# Package 'MOGAMUN'

April 26, 2024

Type Package

Title MOGAMUN: A Multi-Objective Genetic Algorithm to Find Active Modules in Multiplex Biological Networks

Version 1.13.0

Description MOGAMUN is a multi-objective genetic algorithm that identifies active modules in a multiplex biological network. This allows analyzing different biological networks at the same time. MOGAMUN is based on NSGA-II (Non-Dominated Sorting Genetic Algorithm, version II), which we adapted to work on networks.

License GPL-3 + file LICENSE

Encoding UTF-8

LazyData TRUE

Imports stats, utils, RCy3, stringr, graphics, grDevices, RUnit, BiocParallel, igraph

Suggests knitr, markdown

biocViews SystemsBiology, GraphAndNetwork, DifferentialExpression, BiomedicalInformatics, Transcriptomics, Clustering, Network

URL <https://github.com/elvanov/MOGAMUN>

RoxygenNote 7.1.1

VignetteBuilder knitr

git\_url https://git.bioconductor.org/packages/MOGAMUN

git\_branch devel

git\_last\_commit 2bd1113

git\_last\_commit\_date 2023-10-24

Repository Bioconductor 3.19

Date/Publication 2024-04-25

Author Elva-María Novoa-del-Toro [aut, cre] (<<https://orcid.org/0000-0002-6135-5839>>)

Maintainer Elva-María Novoa-del-Toro <elvanov@hotmail.com>

## **Contents**

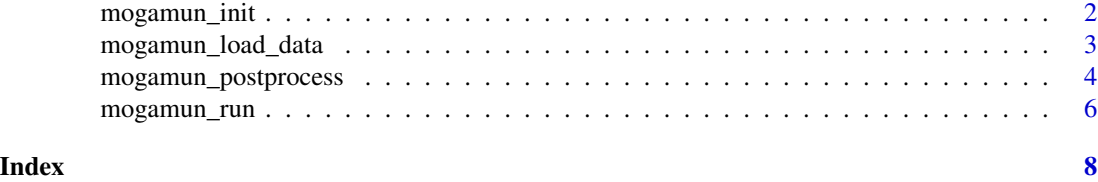

mogamun\_init *mogamun\_init*

#### Description

initialize evolution parameters

#### Usage

```
mogamun_init(
   Generations = 500,
   PopSize = 100,
   MinSize = 15,
   MaxSize = 50,
   CrossoverRate = 0.8,
   MutationRate = 0.1,
   JaccardSimilarityThreshold = 30,
   TournamentSize = 2,
   Measure = "FDR",ThresholdDEG = 0.05,
   MaxNumberOfAttempts = 3
)
```
### Arguments

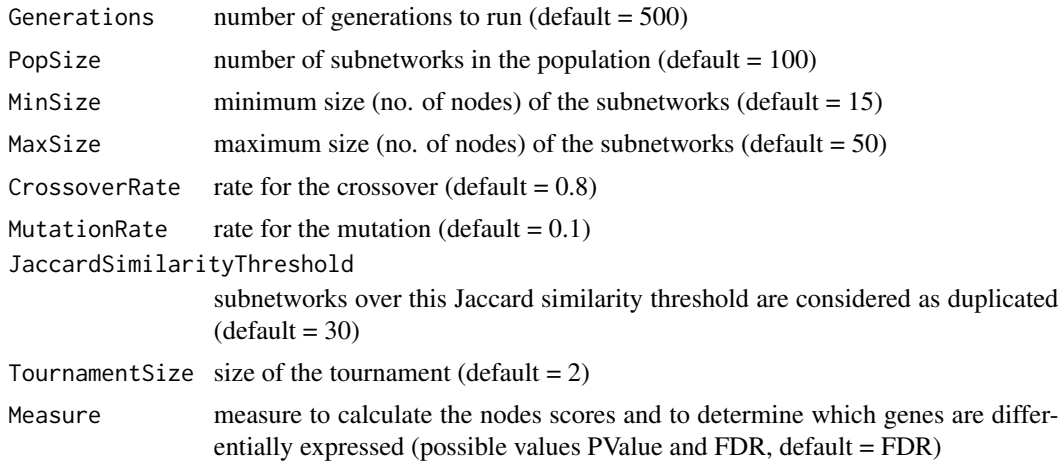

<span id="page-1-0"></span>

<span id="page-2-0"></span>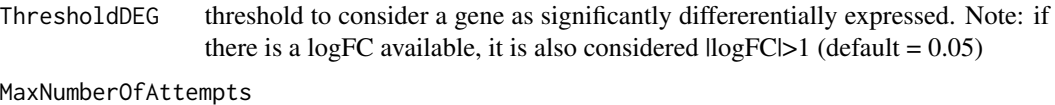

maximum number of attempts to find compatible parents (default  $= 3$ )

#### Value

EvolutionParameters

#### Examples

```
EvolutionParameters <-
    mogamun_init(
        Generations = 1,
        PopSize = 10,
        MinSize = 15,
        MaxSize = 50,
        CrossoverRate = 0.8,
        MutationRate = 0.1,
        JaccardSimilarityThreshold = 30,
        TournamentSize = 2,
        Measure = "FDR",
        ThresholdDEG = 0.05,
        MaxNumberOfAttempts = 3
   )
```
mogamun\_load\_data *mogamun\_load\_data*

#### Description

Load the data to process

#### Usage

```
mogamun_load_data(
   EvolutionParameters,
   DifferentialExpressionPath,
   NodesScoresPath,
   NetworkLayersDir,
   Layers
)
```
#### **Arguments**

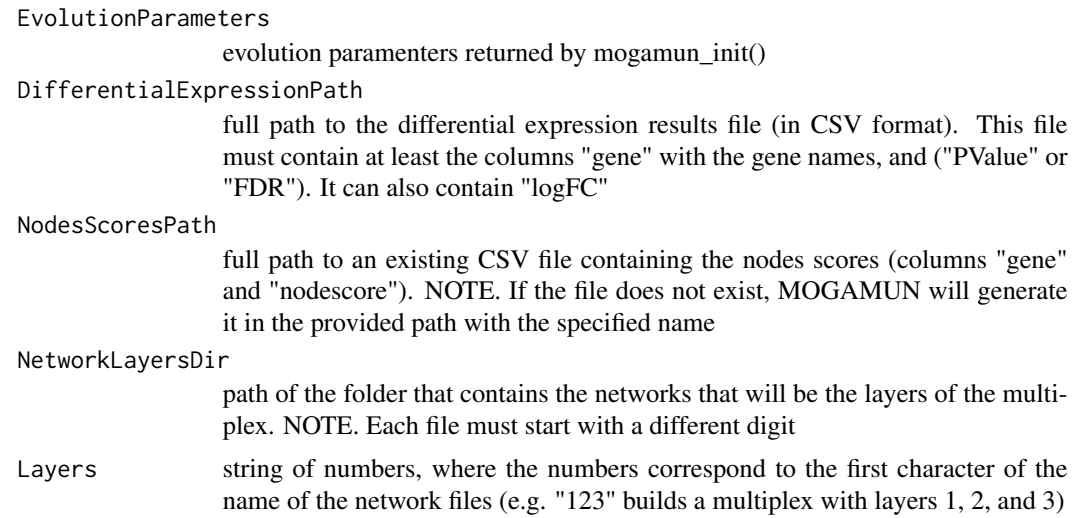

#### Value

List with the data to process

#### Examples

```
DEGPath <- system.file("extdata/DE/Sample_DE.csv", package = "MOGAMUN")
NodesScoresPath <-
    system.file("extdata/DE/Sample_NodesScore.csv", package = "MOGAMUN")
LayersPath <-
    paste0(system.file("extdata/LayersMultiplex", package = "MOGAMUN"), "/")
EvolutionParameters <- mogamun_init(Generations = 1, PopSize = 10)
LoadedData <-
   mogamun_load_data(
        EvolutionParameters = EvolutionParameters,
        DifferentialExpressionPath = DEGPath,
       NodesScoresPath = NodesScoresPath,
       NetworkLayersDir = LayersPath,
       Layers = "23")
```
mogamun\_postprocess *mogamun\_postprocess*

#### Description

Postprocess the results: i) calculates the accumulated Pareto front, i.e. the individuals on the first Pareto front after re-ranking the results from multiple runs (NOTE. If there is a single run, the result is the set of individuals in the first Pareto front), ii) filters the networks to leave only the interactions between the genes that are included in the results, iii) generates some plots of interest, such as scatter

<span id="page-3-0"></span>

#### mogamun\_postprocess 5

plots and boxplots, and iv) (optional) creates a Cytoscape file to visualize the results, merging the subnetworks with a Jaccard similarity coefficient superior to JaccardSimilarityThreshold (NOTE. Make sure to open Cytoscape if VisualizeInCytoscape is TRUE)

#### Usage

```
mogamun_postprocess(
   ExperimentDir = ".",
   LoadedData = LoadedData,
    JaccardSimilarityThreshold = 70,
   VisualizeInCytoscape = TRUE
)
```
#### Arguments

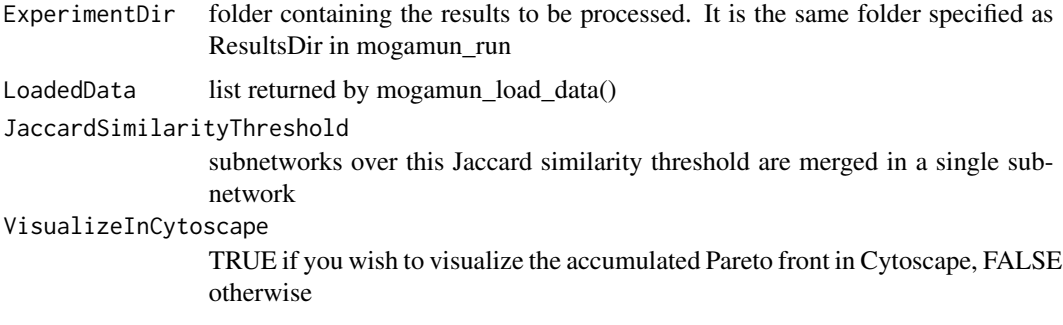

#### Value

None

#### Examples

```
DEGPath <- system.file("extdata/DE/Sample_DE.csv", package = "MOGAMUN")
NodesScoresPath <-
    system.file("extdata/DE/Sample_NodesScore.csv", package = "MOGAMUN")
LayersPath <-
    paste0(system.file("extdata/LayersMultiplex", package = "MOGAMUN"), "/")
EvolutionParameters <- mogamun_init(Generations = 1, PopSize = 10)
LoadedData <-
   mogamun_load_data(
        EvolutionParameters = EvolutionParameters,
        DifferentialExpressionPath = DEGPath,
        NodesScoresPath = NodesScoresPath,
        NetworkLayersDir = LayersPath,
        Layers = "23"\lambdaResultsDir <- system.file("SampleResults", package="MOGAMUN")
mogamun_run(
   LoadedData = LoadedData,
   Cores = 1,
   NumberOfRunsToExecute = 1,
```

```
ResultsDir = ResultsDir
\mathcal{L}mogamun_postprocess(
    ExperimentDir = ResultsDir,
    LoadedData = LoadedData,
    JaccardSimilarityThreshold = 70,
    VisualizeInCytoscape = FALSE
\mathcal{L}
```
mogamun\_run *mogamun\_run*

#### Description

Run the algorithm with the specified values for the evolution parameters

#### Usage

```
mogamun_run(LoadedData, Cores = 1, NumberOfRunsToExecute = 1, ResultsDir = ".")
```
#### **Arguments**

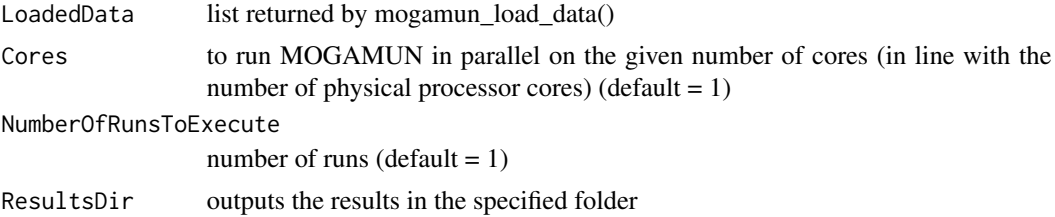

#### Value

None

#### Examples

```
DEGPath <- system.file("extdata/DE/Sample_DE.csv", package = "MOGAMUN")
NodesScoresPath <-
    system.file("extdata/DE/Sample_NodesScore.csv", package = "MOGAMUN")
LayersPath <-
    paste0(system.file("extdata/LayersMultiplex", package = "MOGAMUN"), "/")
EvolutionParameters <- mogamun_init(Generations = 1, PopSize = 10)
LoadedData <-
    mogamun_load_data(
        EvolutionParameters = EvolutionParameters,
        DifferentialExpressionPath = DEGPath,
        NodesScoresPath = NodesScoresPath,
        NetworkLayersDir = LayersPath,
        Layers = "23"
```
mogamun\_run 7

```
\lambdaResultsDir <- system.file("SampleResults", package="MOGAMUN")
mogamun_run(
   LoadedData = LoadedData,
    Cores = 1,NumberOfRunsToExecute = 1,
    ResultsDir = ResultsDir
)
```
# <span id="page-7-0"></span>Index

mogamun\_init, [2](#page-1-0) mogamun\_load\_data, [3](#page-2-0) mogamun\_postprocess, [4](#page-3-0) mogamun\_run, [6](#page-5-0)